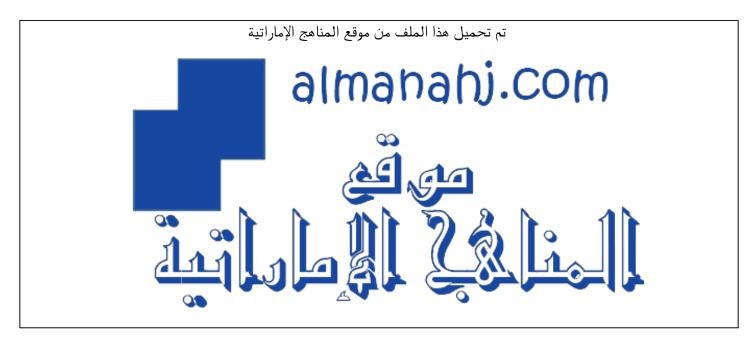

\*للحصول على أوراق عمل لجميع الصفوف وجميع المواد اضغط هنا

https://almanahj.com/ae

\* للحصول على جميع أوراق الصف الثامن في مادة تصميم ولجميع الفصول, اضغط هنا (bttps//:https//

\* للحصول على أوراق عمل لجميع مواد الصف الثامن في مادة تصميم الخاصة بـ الفصل الثاني اضغط هنا

https://almanahj.com/ae/8design2

grade8/ae/com.almanahj//:https \* لتحميل كتب جميع المواد في جميع الفصول للـ الصف الثامن اضغط هنا \* bot\_almanahj/me.t//:https

| Grade 8                       | Subject                                                                                                    | DT               | Lesson Number                | 1        | Week number                | 1      |
|-------------------------------|----------------------------------------------------------------------------------------------------|------------------|------------------------------|----------|----------------------------|--------|
| Unit                          | Date                                                                                                    |                  | Time                         |          | Page number                |        |
| 3                             | WC: 12/01/20                                                                                                    |                  | 45 minutes                   |          | <b>SB</b> 2-9              |        |
| Equipment red                 | quired:                                                                                                    |                  | Learning objective           | <u>s</u> |                            |        |
| Textbook                      |                                                                                                    |                  | Complete activitie           | s 1 and  | 2.                         |        |
| pen/pencil                    |                                                                                                    |                  |                              |          |                            |        |
| Keywords                      |                                                                                                    |                  | Computer, embed              | -        | -                          | ١,     |
|                               |                                                                                                    |                  | components, perip            |          |                            |        |
|                               |                                                                                                    |                  | microprocessor, ex           |          | -                          |        |
|                               |                                                                                                    |                  | microcontroller, a           | utomat   | ed,                        |        |
| Starter/Introduction activity |                                                                                                    |                  |                              |          |                            |        |
| 5 mins                        |                                                                                                    |                  | tmas break. Introdu          |          |                            |        |
|                               | which will be all about <b>computers</b> and <b>programming</b> . Explain to students that this book is linked to last terms book. Talk through objectives for Term |                  |                              |          |                            |        |
|                               |                                                                                                    |                  |                              |          | 0,                         |        |
|                               |                                                                                                    |                  | t/project of the terr        |          |                            | 3: Fun |
|                               | with Computer                                                                                                    | s' and giv       | e students a brief ov        | erview   | of the unit.               |        |
| Main                          |                                                                                                    |                  |                              |          |                            |        |
| 5 mins                        | Begin talking through section 'What is a computer?' and briefly describe the                                                                                        |                  |                              |          |                            |        |
|                               | different types                                                                                                    | of compu         | ters.                        |          |                            |        |
| 10 mins                       | Movo onto dos                                                                                                    | ribing wh        | at <b>embedded syste</b>     | me aro   | and what <b>non</b>        |        |
| 10 111113                     |                                                                                                    | -                | e, then, complete A          |          |                            | inσ    |
|                               | true or false wit                                                                                                    | -                | · · ·                        | cuvicy   |                            | 115    |
|                               |                                                                                                    | in the star      | tements.                     |          |                            |        |
| 10 mins                       | Move onto <b>'Cer</b>                                                                                                    | tral Proc        | essing Unit CPU' and         | d descri | ibe <b>control units</b> a | nd     |
| 10 11113                      |                                                                                                    |                  | -                            |          |                            | na     |
|                               | Arithmetic Logic Unit (ALU).                                                                                                    |                  |                              |          |                            |        |
| 10 mins                       | Next, move ont                                                                                                    | o <b>'Memo</b> i | r <b>y'</b> and discuss what | micro    | processors and             |        |
|                               |                                                                                                    |                  | then complete Acti           |          |                            |        |
| Plenary                       |                                                                                                    |                  | •                            |          |                            |        |
| 5 mins                        | Summarise less                                                                                                    | on, recap        | ping the Learning ob         | ojective | s and the key voca         | bulary |
|                               | used throughou                                                                                                    | •                |                              |          |                            | -      |
| Assessment                    | Complete activi                                                                                                    | ties 1 and       | 2.                           |          |                            |        |
| <u>focus</u>                  |                                                                                                    |                  |                              |          |                            |        |
| Learning                      | The entire cours                                                                                                    | se plus sp       | ecific instructional v       | videos a | re available on Lea        | arning |
| <u>curve</u>                  | curve via this lir                                                                                                    | nk.              |                              |          |                            |        |
|                               | Click <u>here</u> to op                                                                                                    | en the lin       | k                            |          |                            |        |

# What is a Computer?

## Activity 1: True or False

|   | Statement                                                                                      | True/False |
|---|------------------------------------------------------------------------------------------------|------------|
| 1 | A computer is an electronic device that processes data.                                        | True       |
| 2 | A supercomputer can be found in a watch or phone.                                              | False      |
| 3 | The central processing unit is made up of many microchips that are located on the motherboard. | True       |
| 4 | Memory is not important in a computer.                                                         | False      |
| 5 | Computing systems and devices have input, control and output units.                            | True       |

## Activity 2: Microprocessor and Microcontroller

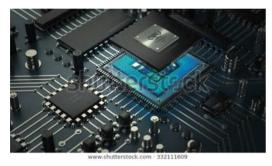

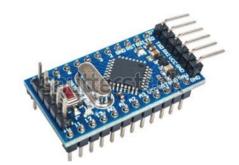

Describe the difference between a microprocessor and a microcontroller.

Individual responses

The microprocessor is an integrated circuit that contains all the functions of a central processing unit (CPU) of a computer. It is used to run the tasks involved in computer processing.

A microcontroller is a small computer on a single integrated circuit that is designed to perform a single specific task.

| Grade 8                                                              | Subject                                                                                                    | DT                     | Lesson Number                         | 2               | Week number 1               |        |
|----------------------------------------------------------------------|----------------------------------------------------------------------------------------------------|------------------------|---------------------------------------|-----------------|-----------------------------|--------|
| Unit                                                                 | Date                                                                                                    |                        | Time                                  |                 | Page number                 |        |
| 3                                                                    | WC: 12/01/20                                                                                                    |                        | 45 minutes <b>SB</b> 10-18            |                 |                             |        |
| Equipment req                                                        | uired:                                                                                                    |                        | Learning objective                    | <u>s</u>        |                             |        |
| Textbook                                                             |                                                                                                    |                        | Complete activitie                    | s 3 and         | 4.                          |        |
| pen/pencil                                                           |                                                                                                    |                        |                                       |                 |                             |        |
| Keywords                                                             |                                                                                                    |                        |                                       |                 | tational systems, cr        |        |
|                                                                      |                                                                                                    |                        | 0, 1                                  |                 | ams, STEAM, extern          | al,    |
|                                                                      |                                                                                                    |                        | troubleshoot, flow                    | diagra          | m                           |        |
| Starter/Introdu                                                      | , ,                                                                                                    |                        |                                       |                 |                             |        |
| 10 mins                                                              |                                                                                                    |                        |                                       |                 | ion <b>'What is compu</b>   | uter   |
| science?' and briefly describe the job role of a computer scientist. |                                                                                                    |                        |                                       |                 |                             |        |
| Main                                                                 | T                                                                                                    |                        |                                       |                 |                             |        |
| 10 mins                                                              |                                                                                                    |                        |                                       |                 |                             |        |
|                                                                      | computer science. Move onto discussing how computer science is a <b>STREAM</b> subject and how it shares elements with <b>Engineering</b> , |                        |                                       |                 |                             |        |
|                                                                      |                                                                                                    |                        |                                       | its with        | Engineering,                |        |
|                                                                      | Mathematics, So                                                                                                    | cience, Ai             | rt and Technology.                    |                 |                             |        |
| 10 mins                                                              | Move onto <b>'Key</b>                                                                                                    | Concepts               | s in Computer Scie                    | nce' and        | d begin                     |        |
|                                                                      |                                                                                                    |                        | tems. Discuss the d                   |                 |                             |        |
|                                                                      | of <b>hardware</b> and                                                                                                    | d <mark>softwar</mark> | <b>e</b> and then comple <sup>.</sup> | te <b>Activ</b> | v <b>ity 3 (AB pg 8)</b> by |        |
|                                                                      | matching the na                                                                                                    | me of wit              | h the image.                          |                 |                             |        |
| 10 mins                                                              |                                                                                                    |                        |                                       |                 |                             |        |
|                                                                      | Finish off the les                                                                                                    | son by di              | scussing <b>input, out</b>            | put and         | d <b>storage</b> , then     |        |
|                                                                      | complete <b>Activit</b>                                                                                                    | ty 4 (AB p             | <b>g 9)</b> by matching th            | ne imag         | e with the process.         |        |
| <u>Plenary</u>                                                       | 1                                                                                                    |                        |                                       |                 |                             |        |
| 5 mins                                                               |                                                                                                    |                        | oing the Learning o                   | bjective        | es and the key vocat        | bulary |
|                                                                      | used throughout                                                                                                    | t.                     |                                       |                 |                             |        |
| <u>Assessment</u>                                                    | Complete activit                                                                                                    | ies 3 and              | 4.                                    |                 |                             |        |
| <u>focus</u>                                                         |                                                                                                    |                        |                                       |                 |                             |        |
| Learning curve                                                       |                                                                                                    | • •                    | ecific instructional                  | videos a        | are available on Lea        | rning  |
|                                                                      | curve via this lin                                                                                                    |                        |                                       |                 |                             |        |
|                                                                      | Click <u>here</u> to ope                                                                                                    | en the linl            | k.                                    |                 |                             |        |

# **Computing Systems**

## Activity 3: Name the Items on the Desk

Match the items in the picture with the correct word.

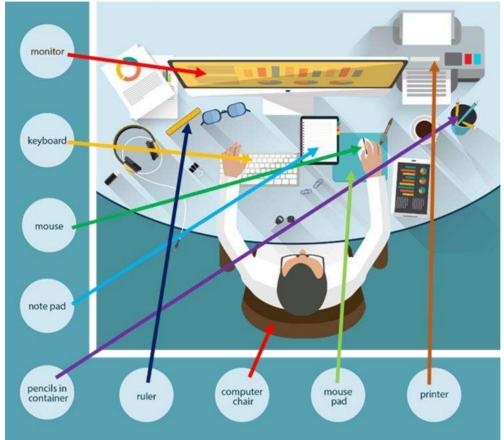

#### Page Break

## Activity 4: Input, Output and Storage

Collecting and exchanging data involves input, output, storage, and processing. Match the image with the process. The first one is done for you.

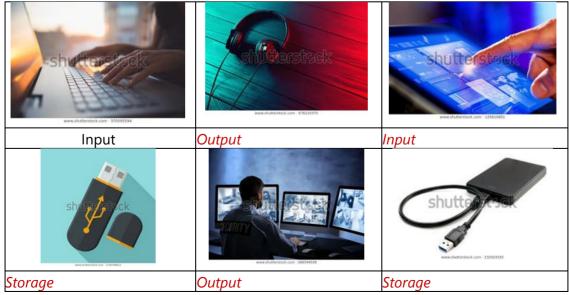

| Input  | Output | Output    |
|--------|--------|-----------|
|        |        | shutt Ork |
| Output | Input  | Storage   |

| Grade 8                                                                      | Subject                                                                   | DT          | Lesson Number                                          | 3        | Week number         | 1       |
|------------------------------------------------------------------------------|---------------------------------------------------------------------------|-------------|--------------------------------------------------------|----------|---------------------|---------|
| Unit                                                                         | Date                                                                      |             | Time                                                   |          | Page number         |         |
| 3                                                                            | WC: 12/01/20                                                              |             | 45 minutes                                             |          | <b>SB</b> 18-23     |         |
| Equipment req                                                                | uired:                                                                    |             | Learning objective                                     | <u>s</u> |                     |         |
| Textbook                                                                     |                                                                           |             | Complete activitie                                     | s 5 and  | 6.                  |         |
| pen/pencil                                                                   |                                                                           |             |                                                        |          |                     |         |
| Keywords                                                                     |                                                                           |             | network, internet,                                     |          |                     |         |
|                                                                              |                                                                           |             | Uniform Resource                                       |          | • • •               | s,      |
|                                                                              |                                                                           |             | malware, virus, wo                                     |          |                     |         |
|                                                                              |                                                                           |             | ransomware, cybe                                       | ercrime, |                     |         |
| Starter/Introdu                                                              |                                                                           |             |                                                        |          |                     |         |
| 10 mins                                                                      | Recap the previous lesson. Move onto <b>Networks and the Internet</b> and |             |                                                        |          |                     |         |
| discuss the meaning of <b>network</b> , internet, web browser and protocols. |                                                                           |             |                                                        |          |                     |         |
| Main                                                                         |                                                                           |             |                                                        |          |                     |         |
| 50 mins                                                                      |                                                                           |             | <b>esource locator (L</b><br>ts. Complete <b>Activ</b> | •        |                     |         |
|                                                                              |                                                                           |             | ted for cybersecur                                     |          | - <b>FO /</b> - /   | •       |
| 15 mins                                                                      | Move onto <b>Malv</b>                                                     | ware and    | discuss the differe                                    | nt types | and then            |         |
|                                                                              | complete <b>Activit</b><br>definition.                                    | ty 6 (AB p  | g 12) by matching                                      | the nan  | ne with the correc  | t       |
| <u>Plenary</u>                                                               |                                                                           |             |                                                        |          |                     |         |
| 5 mins                                                                       | Summarise lesso                                                           | on, recapp  | oing the Learning o                                    | bjective | es and the key voc  | abulary |
|                                                                              | used throughout                                                           | t           |                                                        |          |                     |         |
| <u>Assessment</u>                                                            | Complete activit                                                          | ies 5 and   | 6.                                                     |          |                     |         |
| f <u>ocus</u>                                                                |                                                                           |             |                                                        |          |                     |         |
| Learning curve                                                               |                                                                           | • •         | ecific instructional                                   | videos a | are available on Le | earning |
|                                                                              | curve via this lin                                                        | k.          |                                                        |          |                     |         |
|                                                                              | Click <u>here</u> to ope                                                  | en the link | κ.                                                     |          |                     |         |

## **Networks and the Internet**

## Activity 5: Networks and the Internet

There are protocols and rules about how information is sent between computers. It is important for you to understand these protocols, rules and cybersecurity for safe and secure data transmission.

List the five strategies that are suggested for cybersecurity. Order may differ.

- **1** Always ensure you have strong passwords
- 2 Do not use the same password for every device
- **3** *Keep passwords secret*
- 4 Make backup copies of material on external storage devices
- **5** *Clear a storage device before it is reused*

## Malware

### Activity 6: Malware

Match the malware with the correct description.

|  |  | ransomware | virus | phishing | spyware | worm |
|--|--|------------|-------|----------|---------|------|
|--|--|------------|-------|----------|---------|------|

| virus      | a piece of code which can copy itself and most times, have a bad effect on   |
|------------|------------------------------------------------------------------------------|
|            | your computer, such as corrupting the system or destroying data              |
| spyware    | an unwanted software that gets into your computing device, stealing your     |
|            | internet usage data and sensitive information; you do not always know        |
|            | this is happening                                                            |
| worm       | a standalone malware computer program that copies itself to spread to        |
|            | other computers; on most occasions, it uses a computer network to            |
|            | spread itself, relying on poor security on the target computer to gain       |
|            | access                                                                       |
| ransomware | is installed covertly on a device and threatens to damage the computer       |
|            | unless a sum of money is paid                                                |
| phishing   | is when a bad individual or group of individuals scam users; they do this by |
|            | sending e-mails or creating web pages that are designed to get a person's    |
|            | online bank, credit card, or other login information                         |

| Grade 8                                   | 8                                                                      | Subject                | DT          | Lesson Number                | 4         | Week number         | 2       |
|-------------------------------------------|------------------------------------------------------------------------|------------------------|-------------|------------------------------|-----------|---------------------|---------|
|                                           |                                                                        |                        | וק          |                              |           |                     | 2       |
| Unit                                      |                                                                        | Date                   |             | Time                         |           | Page number         |         |
| 3                                         |                                                                        | WC: 19/01/20           |             | 45 minutes                   |           | <b>SB</b> 24-25     |         |
| Equipment                                 | requ                                                                   | uired:                 |             | Learning objective           | <u>es</u> |                     |         |
| Textbook Complete activities 7.1 and 7.2. |                                                                        |                        |             |                              |           |                     |         |
| pen/pencil                                | en/pencil                                                              |                        |             |                              |           |                     |         |
| Keywords manipulate,                      |                                                                        |                        |             |                              |           |                     |         |
| Starter/Introduction activity             |                                                                        |                        |             |                              |           |                     |         |
| 10 mins                                   | Recap the previous lesson. Move onto Data and Analysis and discuss the |                        |             |                              |           | the                 |         |
|                                           | ways data can be stored.                                               |                        |             |                              |           |                     |         |
| Main                                      |                                                                        |                        |             |                              |           |                     |         |
| 10 mins                                   |                                                                        | Complete <b>Activi</b> | ty 7.1 (AB  | <b>5 pg 13)</b> by listing 5 | i ways tl | hat data can be st  | ored.   |
|                                           |                                                                        |                        |             |                              |           |                     |         |
| 20 mins                                   |                                                                        | Now, complete          | Activity 7  | .2 (AB pg 14) by ch          | noosing   | and explaining 5    |         |
|                                           |                                                                        | different ways f       | or sorting  | your information.            |           |                     |         |
| Plenary                                   |                                                                        |                        |             | ·                            |           |                     |         |
| 5 mins                                    |                                                                        | Summarise lesso        | on, recapp  | oing the Learning o          | bjective  | es and the key voo  | abulary |
|                                           |                                                                        | used throughou         | t.          |                              |           |                     | -       |
| Assessmen                                 | t                                                                      | Complete activit       | ties 7.1 an | d 7.2.                       |           |                     |         |
| focus                                     |                                                                        |                        |             |                              |           |                     |         |
| Learning cu                               | irve                                                                   | The entire cours       | e plus spe  | ecific instructional         | videos a  | are available on Le | earning |
|                                           |                                                                        | curve via this lin     | k.          |                              |           |                     | _       |
|                                           |                                                                        | Click here to ope      | en the link | ۲.                           |           |                     |         |
|                                           |                                                                        |                        |             |                              |           |                     |         |

# **Data and Analysis**

## Activity 7.1: Data and Analysis

Memory refers to the part of a computer system that stores data for use by the CPU. When data is stored and processed by a computing device it is called information.

Name five ways data can be stored. Answers may vary.

| 1 | images            |
|---|-------------------|
| 2 | text documents    |
| 3 | audio files       |
| 4 | software programs |
| 5 | video files       |

## Activity 7.2: Data and Analysis

Often the same data can be presented in different ways to show a particular piece of information.

You have been doing a project on vehicle use in Dubai and have collected a great amount of information that includes brands, types, economy and much more. Think about all of the possible ways you could sort your information.

Choose and explain 5 different ways for sorting your information.

| 1 | Answers will vary, e.g. colour, size, brand, tables, imagesetc |
|---|----------------------------------------------------------------|
| 2 |                                                                |
| 3 |                                                                |
| 4 |                                                                |
| 5 |                                                                |

| Grade 8                           | Subject                                                                                                    | DT                                                                                                    | Lesson Number              | 5        | Week number  | 2        |
|-----------------------------------|----------------------------------------------------------------------------------------------------|----------------------------------------------------------------------------------------------------|----------------------------|----------|--------------|----------|
| Unit                              | Date                                                                                                    | וט                                                                                                    | Time                       |          | Page number  | <u> </u> |
|                                   |                                                                                                    |                                                                                                    |                            |          |              |          |
| 3                                 | WC: 19/01/20                                                                                                    |                                                                                                    | 45 minutes <b>SB</b> 26-28 |          |              |          |
| Equipment req                     | uired:                                                                                                    |                                                                                                    | Learning objective         |          |              |          |
| Textbook                          |                                                                                                    |                                                                                                    | Complete activity          | 8.       |              |          |
| pen/pencil                        |                                                                                                    |                                                                                                    |                            |          |              |          |
| Keywords                          |                                                                                                    |                                                                                                    | program, languag           | e, Java, | C++, Python, |          |
|                                   |                                                                                                    |                                                                                                    | algorithms,                |          |              |          |
| Starter/Introdu                   | Starter/Introduction activity                                                                                                    |                                                                                                    |                            |          |              |          |
| 5 mins                            | Recap the previous lesson.                                                                                                    |                                                                                                    |                            |          |              |          |
| Main                              |                                                                                                    |                                                                                                    |                            |          |              |          |
|                                   | Then, move onto <b>Algorithms and Programming</b> and discuss the purpose of programming languages and what algorithms are used for.<br>Move into the Activity book now and reintroduce students to <b>Python</b> . Talk |                                                                                                    |                            |          |              |          |
|                                   | -                                                                                                    | through ' <b>Running Python', 'Indentation and comments</b> ' and then<br>complete <b>Activity 8</b> by selecting which statements are true and which are<br>false. |                            |          |              |          |
| <u>Plenary</u>                    | 1                                                                                                    |                                                                                                    |                            |          |              |          |
|                                   | Summarise lesson, recapping the Learning objectives and the key vocabulary used throughout.                                                                                                    |                                                                                                    |                            |          |              |          |
| <u>Assessment</u><br><u>focus</u> | Complete activity 8.                                                                                                    |                                                                                                    |                            |          |              |          |
|                                   | curve via this lin                                                                                                    | The entire course plus specific instructional videos are available on Learning<br>curve via this link.<br>Click here to open the link.                              |                            |          |              |          |

# Algorithms and Programming Activity 8: True or False

|   | Statement                                                                                                | True/False |
|---|----------------------------------------------------------------------------------------------------|------------|
| 1 | Python is a programming language that runs on a single platform and you need to buy a licence to use it. | False      |
| 2 | IDLE is a tool that can be used to run the Python codes you write on your computer.                      | True       |
| 3 | When a Python file is created, any file extension can be used.                                           | False      |
| 4 | A Python program can be as short as a one line of code.                                                  | True       |
| 5 | There are many Python IDEs available and programmers use what they like.                                 | True       |

| Grade 8                       | Subject                                                                                                    | DT | Lesson Number               | 6 | Week number     | 2 |
|-------------------------------|----------------------------------------------------------------------------------------------------|----|-----------------------------|---|-----------------|---|
| Unit                          |                                                                                                    |    | Time                        |   | Page number     |   |
| 3                             | WC: 19/01/20                                                                                                    |    | 45 minutes                  |   | <b>AB</b> 20-21 |   |
| Equipment required:           |                                                                                                    |    | Learning objectives         |   |                 |   |
| Textbook                      |                                                                                                    |    | Complete activity 9 and 10. |   |                 |   |
| pen/pencil                    |                                                                                                    |    |                             |   |                 |   |
| Keywords                      |                                                                                                    |    | indentation,                |   |                 |   |
| Starter/Introduction activity |                                                                                                    |    |                             |   |                 |   |
| 5 mins                        | Recap the previous lesson on 'algorithms and programming' and<br>'indentations and comments'.                                                                                                    |    |                             |   |                 |   |
| Main                          |                                                                                                    |    |                             |   |                 |   |
| 20 mins                       | Now, move onto Activity 9 (AB pg 20) and complete activity by creating a simple program in Python, making sure to include the comments provided.<br>Next, complete Activity 10 (AB pg 21) by answering the 4 questions on |    |                             |   |                 |   |
| 15 mins                       | indentation.                                                                                                    |    |                             |   |                 |   |
| Plenary                       |                                                                                                    |    |                             |   |                 |   |
| 5 mins                        | Summarise lesson, recapping the Learning objectives and the key vocabulary used throughout.                                                                                                    |    |                             |   |                 |   |
| Assessment<br>focus           | Complete activity 9 and 10.                                                                                                    |    |                             |   |                 |   |
| Learning<br>curve             | The entire course plus specific instructional videos are available on Learning curve via this link.                                                                                                    |    |                             |   |                 |   |
|                               | Click here to open the link.                                                                                                    |    |                             |   |                 |   |

#### Activity 9: Create a Program

Create a simple Hello-World program. Add a comment at the beginning of the code. The comment should include the following:

- file name
- description of the file
- author name (your name)
- date

Make the style you prefer and use it each time you create a program. Answers will vary.

```
# var_const.py
# This file ...
# Author: Ahmad Omar
# Date: / /2019
```

### Activity 10: Indentation

Answer the following questions based on the following code indentation. Statement  ${\tt A}$ 

```
Block of code (B):

Statement C

Statement D

I

Block of code (E):

Statement F

Statement G

I

Statement H

Statement I
```

StatementTrue/False1There are 2 blocks of code.True2Statement F and Statement G belong to the Block of Code (E).True3Statement D belongs to the Block of Code (B).False4Statement H belongs to the Block of Code (B).False